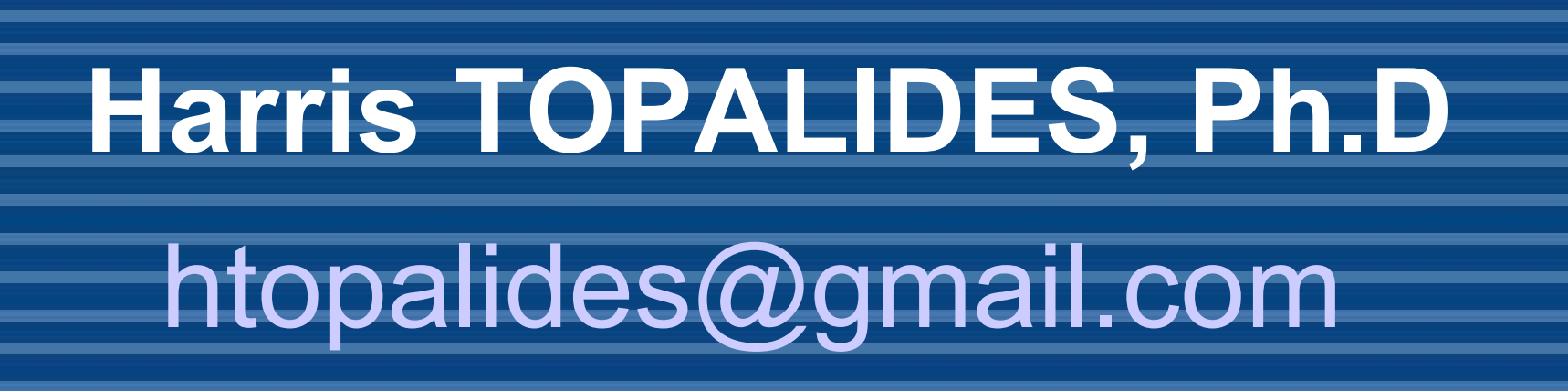

# **Acknowledgements**

This poster template was created by the Medical Illustration Unit, Prince of Wales Hospital, University of New South Wales, Sydney, Australia and edited for our

use.

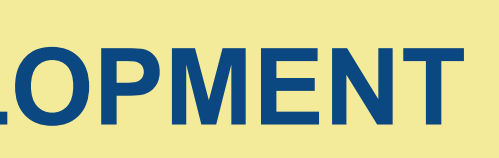

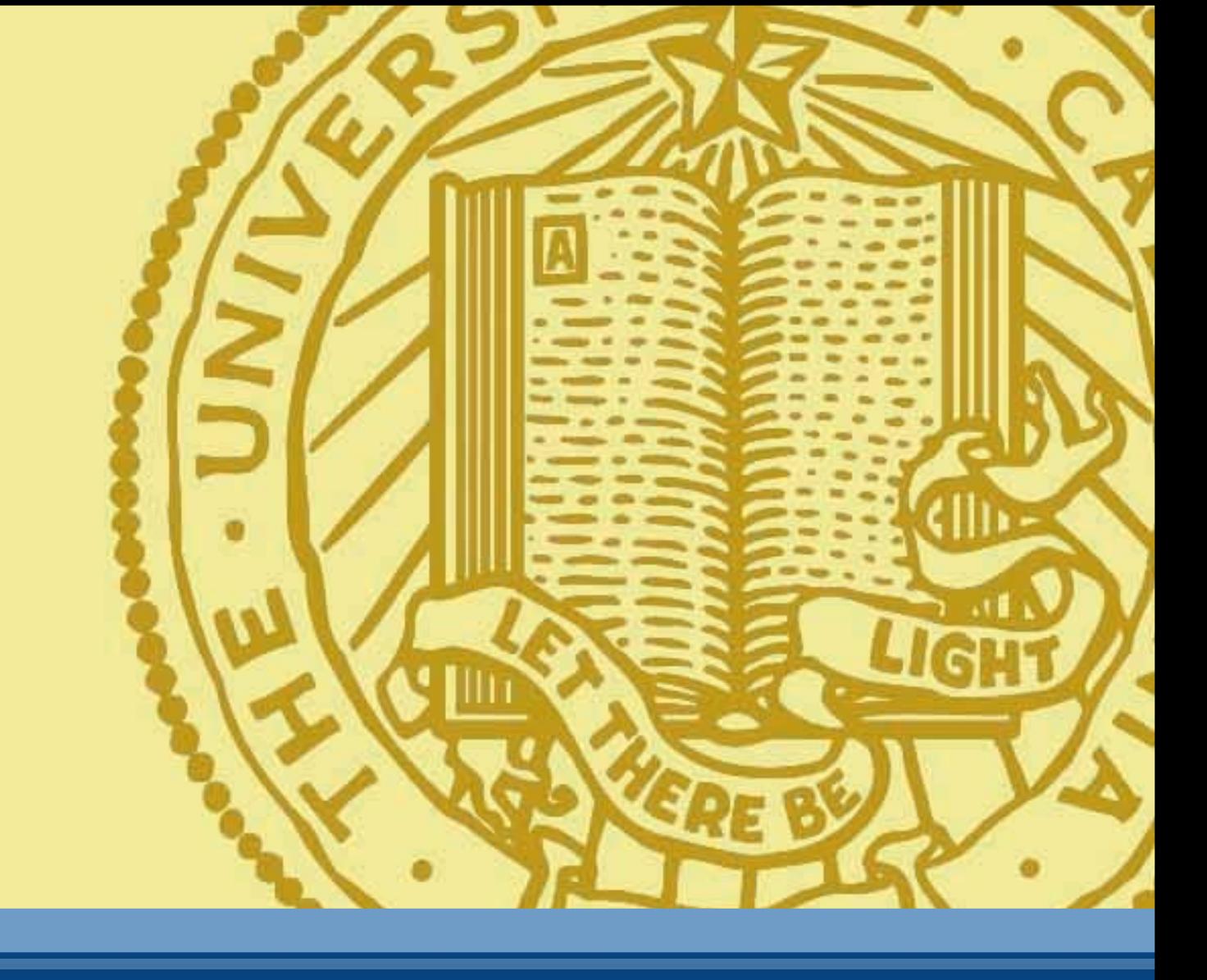

► *Acceptance of higher environmental pressure* may act as a physical channel to limit growth

environment

time

A long term development strategy that maintaining high capital / labor ratios

sustains the standards of living high for a longer period than other available strategies

projects Degrowth in the context of a strategy restraining growth, as more efficient than growth escalating ones, in sustaining the standards of living in transition phase (2000-2100)

**Why sustainability problem?**  Economic and demographic growth

i<br>S

 $\implies$  generates environmental and social pressures

eventually suppress the process of growth

 $\overrightarrow{\phantom{0}}$  threatens standards of living

**2. The model of the life – cycle of economic development**

• Industrial economies follow a life cycle of economic development, occurring in the span of a few hundred years, divided into 3 phases:

■ *growth* : exponential growth of population, production and standards of living

■ *transition* from growth to equilibrium : appearance of intense social and

environmental pressures, threatening standards of living

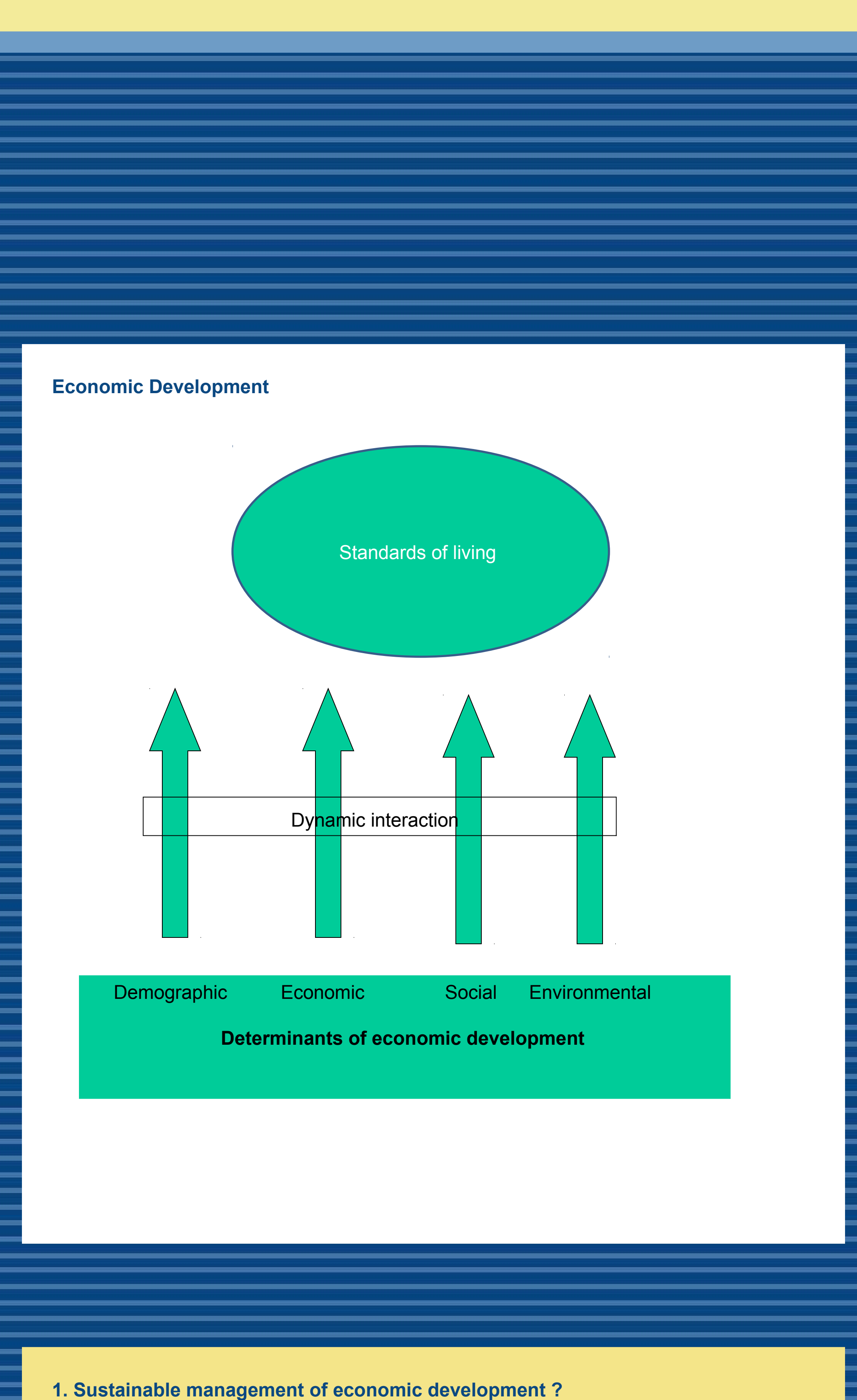

**►** *equilibrium*: balance of counter acting forces driving and inhibiting growth

• The System Dynamics *model of the life cycle of national economic development* (N. Forrester, 1973)

■ corresponds to industrialization

► assumes the neoclassical growth pattern

## **DEGROWTH AS A CONTEMPORARY STRATEGY FOR THE SUSTAINABLE MANAGEMENT OF ECONOMIC DEVELOPMENT**

► sets aside the usual policies controlling it i.e. full employment, social welfare, advancing standards of living for population of developing countries and future generations

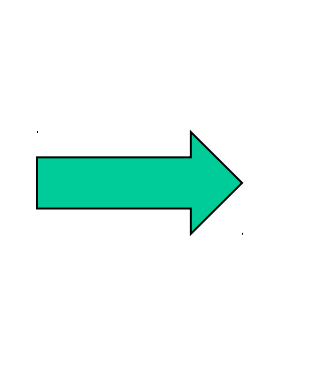

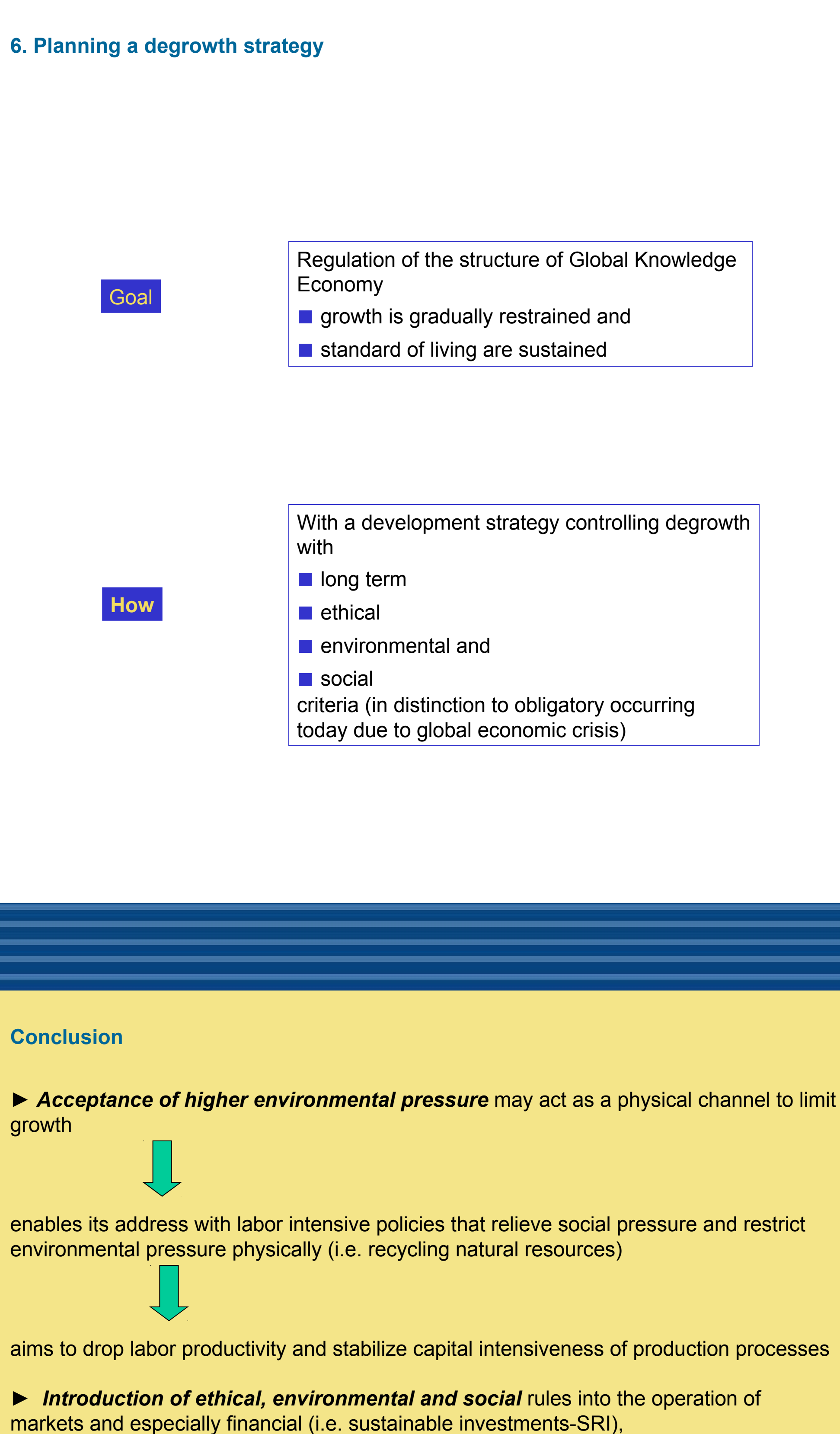

aims to a long term consideration of efficiency / profitability and to regaining the value of

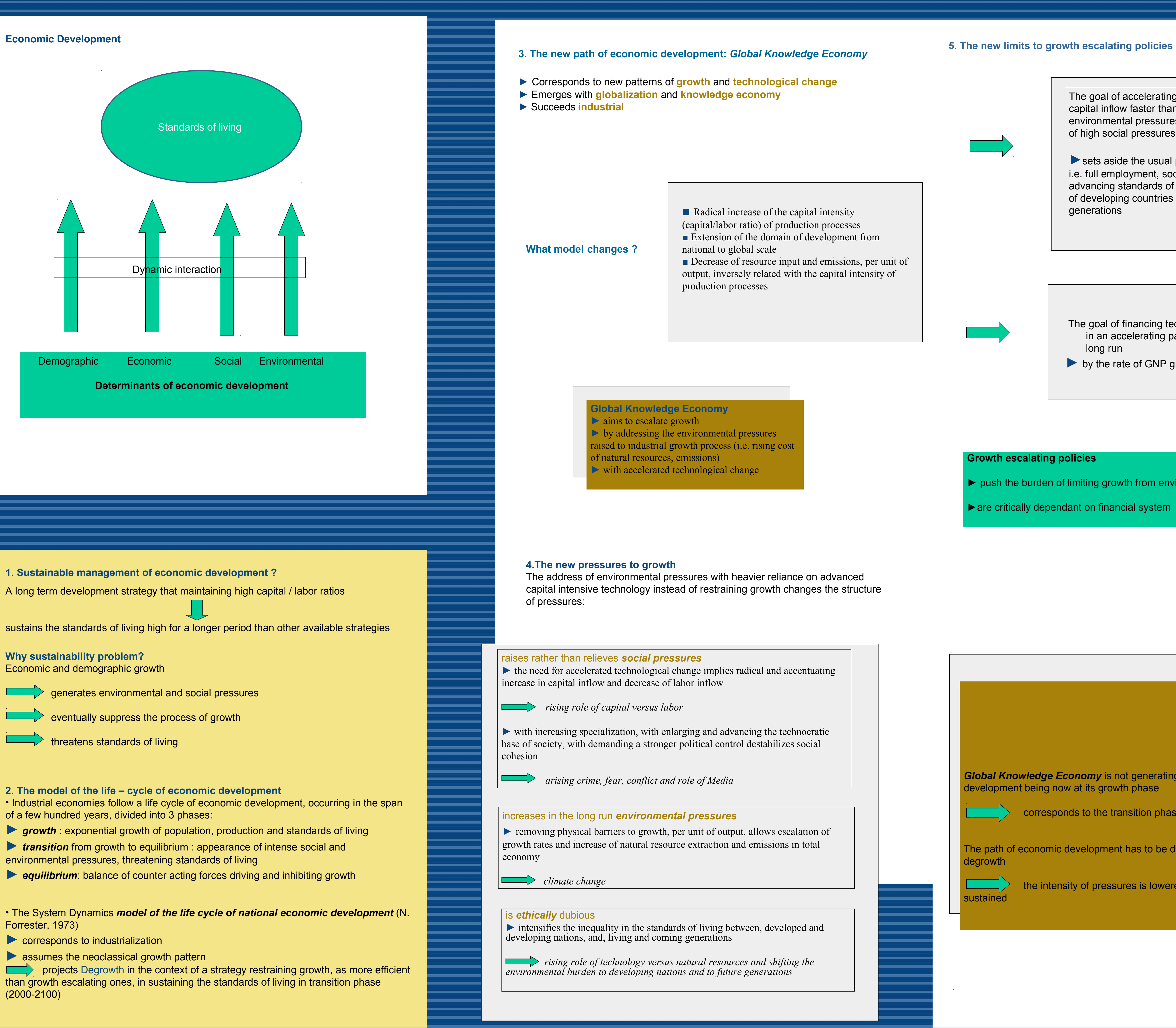

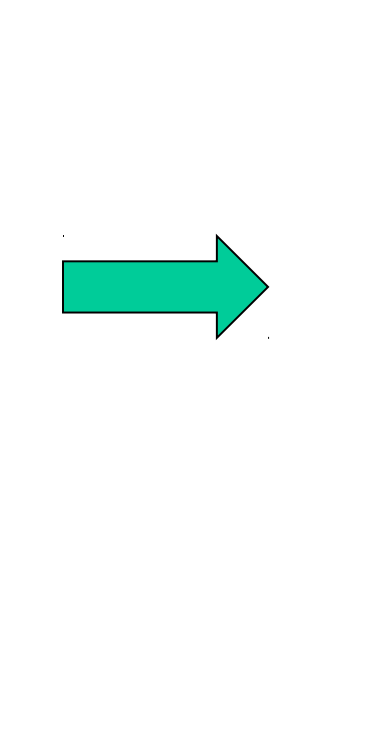

The goal of accelerating the increase in capital inflow faster than generating environmental pressures implies acceptance of high social pressures

The goal of financing technological change in an accelerating pace is limited in the long run

► by the rate of GNP growth

### **Growth escalating policies**

**►** push the burden of limiting growth from environmental to social pressures

► are critically dependant on financial system

**Global Knowledge Economy** is not generating a new life cycle of economic development being now at its growth phase

corresponds to the transition phase of the industrial life cycle

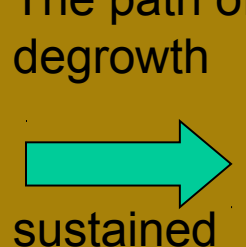

the intensity of pressures is lowered and the standards of living are

The path of economic development has to be directed from growth to a gradual

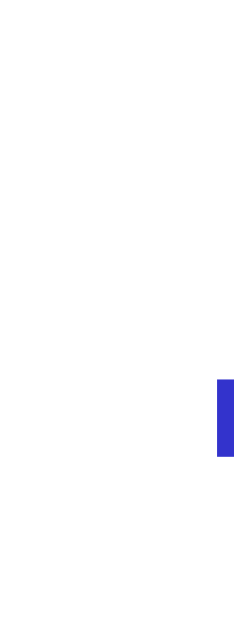

**Conclus** 

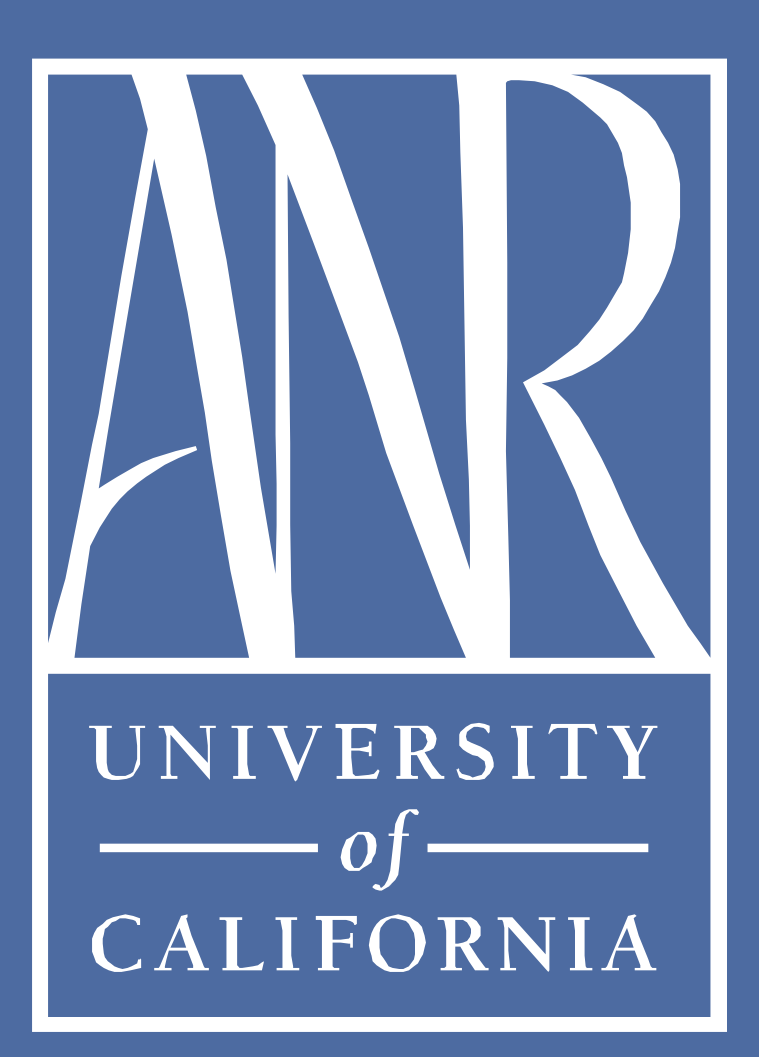

# **Author's Name/s Goes Here, Author's Name/s Goes Here, Author's Name/s Goes Here**

Address/es Goes Here, Address/es Goes Here, Address/es Goes Here

# **Acknowledgements**

This poster template was created by the Medical Illustration Unit, Prince of Wales Hospital, University of New South Wales, Sydney, Australia and edited for our

Ph: 530-757-8992 Email: ckfukushima@ucdavis.edu Web: http://anrcs.ucdavis.edu

use.

## **Conclusion**

For more information on:

Simply highlight this text and replace it by typing in your own text, or copy and paste your text from a MS Word document or a PowerPoint slide presentation.

Poster Design, Scanning and Digital Photography, and Image / file size.

Contact:

**ANR Communication Services** University of California, Davis, CA 95616

### **Aim**

How to use this poster template…

The body text / font size should be between 24 and 32 points. Arial, Helvetica or equivalent.

Keep body text left-aligned, do **not** justify text.

The color of the text, title and poster background can be changed to the color of your choice.

## **Introduction**

### First…

Check with conference organizers on their specifications of size and orientation, before you start your poster eg. maximum poster size; landscape, portrait or square.

The page size of this poster template is 48" x 36" landscape (horizontal) format. Do not change this page size, ANRCS can scale-to-fit a smaller or larger size, when printing. If you need a different shape start with either a portrait (vertical) or a square poster template.

**Note:** Do not leave your poster until the last minute. Allow at least 5 working days before you need to use it. ANR staff not located on the the Davis campus must estimate additional shipping time back to your office or destination. Free Standard UPS shipping is used unless the client requests FedEx service. IF FedEx is requested, the client will be charged for the shipping rate.

Bear in mind you do not need to fill up the whole space allocated by some conference organizers (eg. 8ftx4ft in the USA). Do not make your poster bigger than necessary, just to fill that given size.

## **Method**

Tips for making a successful poster…

- Re-write your paper into poster format i.e.. Simplify everything, avoid data overkill.
- **Headings of more than 6 words should be in upper and** lower case, not all capitals.
- Never do whole sentences in capitals or underline to stress your point, use **bold** characters instead.
- **When laying out your poster leave breathing space** around you text. Don't overcrowd your poster.
- **Try using photographs or colored graphs. Avoid long** numerical tables.
- **Spell check and get someone else to proof-read.**

## **Results**

Importing / inserting files…

Images such as photographs, graphs, diagrams, logos, etc, can be added to the poster.

To insert scanned images into your poster, go through the menus as follows: Insert / Picture / From File… then find the file on your computer, select it, and press OK.

The best type of image files to insert are JPEG or TIFF, JPEG is the preferred format.

**Be aware** of the image size you are importing. The average color photo (5 x 7 inches at 180dpi) would be about 3Mb (1Mb for B/W greyscale).

Do **not** use images from the web.

Notes about graphs…

For simple graphs use MS Excel, or do the graph directly in PowerPoint.

Graphs done in a scientific graphing programs (eg. Sigma Plot, Prism, SPSS, Statistica) should be saved as JPEG or TIFF if possible.

Printing

Once you have completed your poster, bring or send it to ANRCS for printing.

Location: 1441 Research Park, Davis, CA

Simply highlight this text and replace.

Cost…

For poster-printing charges contact ANRCS

*Captions to be set in Times or Times New Roman or equivalent, italic, 18 to 24 points, to the length of the column in case a figure takes more than 2/3 of column width.*

Web Upload site: [http://anrcs.ucdavis.edu](http://anrcs.ucdavis.edu/)

*Captions to be set in Times or Times New Roman or equivalent, italic, between 18 and 24 points. Left aligned if it refers to a figure on its left. Caption starts right at the top edge of the picture (graph or photo).*

*Captions to be set in Times or Times New Roman or equivalent, italic, between 18 and 24 points. Right aligned if it refers to a figure on its right. Caption starts right at the top edge of the picture (graph or photo).*

*Captions to be set in Times or Times New Roman or equivalent, italic, 18 to 24 points, to the length of the column in case a figure takes more than 2/3 of column width.*

*Captions to be set in Times or Times New Roman or equivalent, italic, between 18 and 24 points. Left aligned if it refers to a figure on its left. Caption starts right at the top edge of the picture (graph or photo).*

# **Put your Title here**